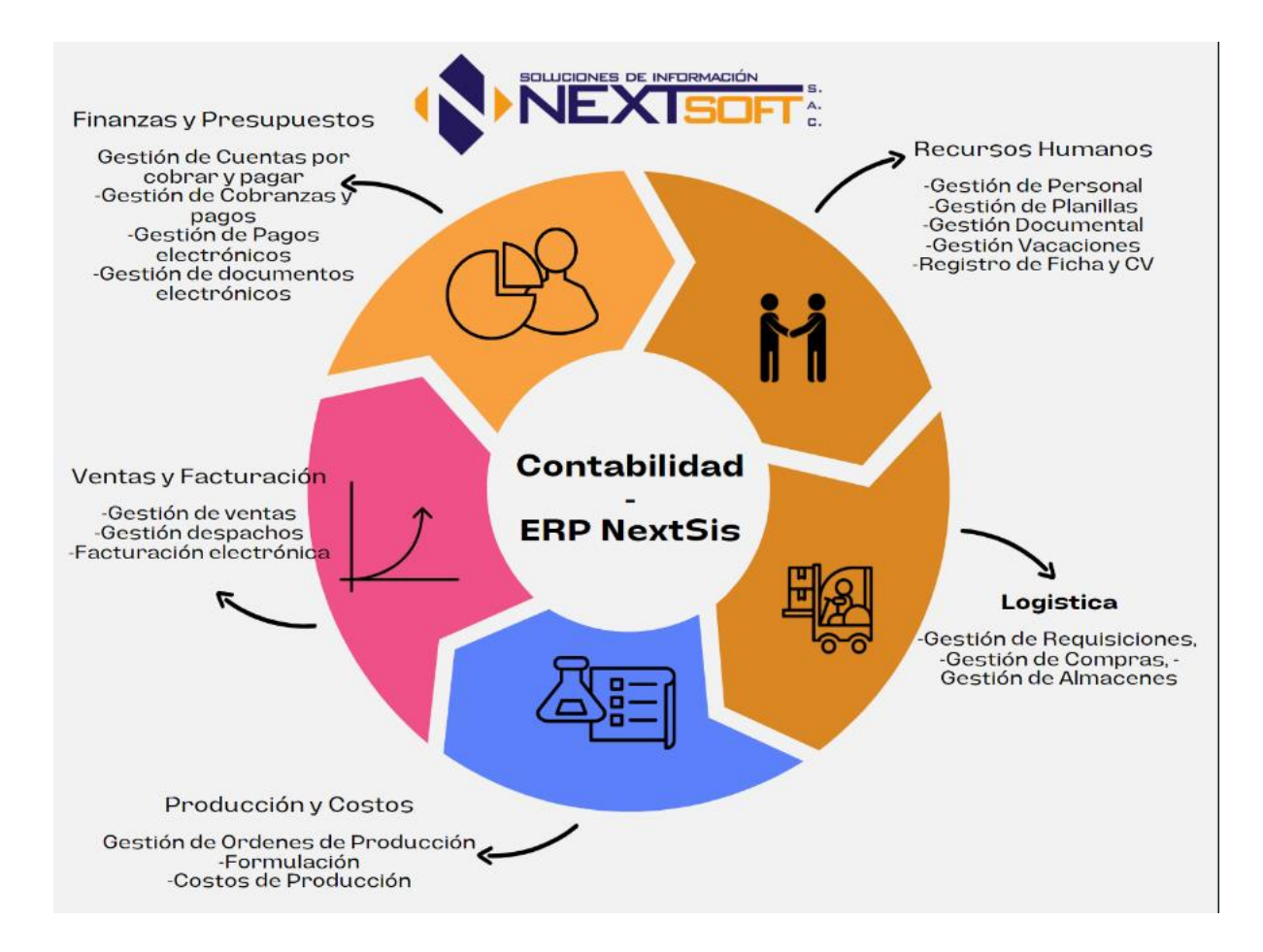

Características ERP-NextSis

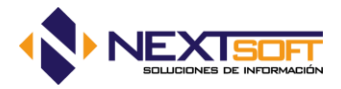

# **Contenido**

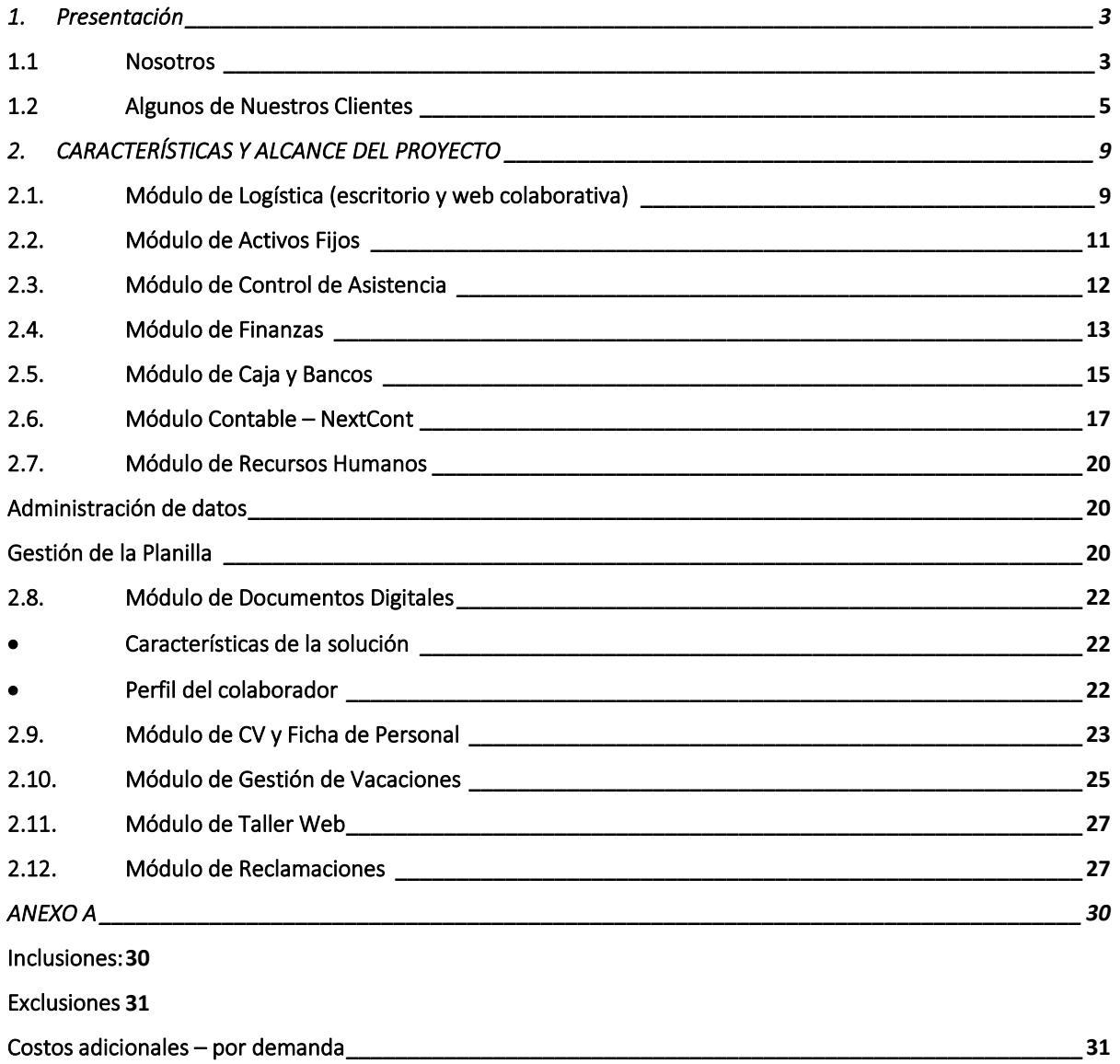

**Calle Gonzales Prada Nro. 100, Dpto. 602 Urbanización Magisterial 1ra Etapa**

Teléfono: 952 330 895

E-Mail: carmenh@nextsoft.com.pe

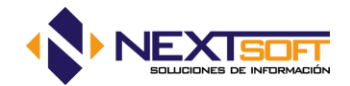

# <span id="page-2-0"></span>1. Presentación

## <span id="page-2-1"></span>1.1 Nosotros

Soluciones de Información NextSoft, es una empresa peruana creada con la iniciativa de desarrollar e implementar soluciones informáticas integrales y para ello hacemos uso de las últimas tecnologías y metodologías de desarrollo y nuestro objetivo es de alcanzar la integración de los procesos de información de nuestros clientes por medio de soluciones modulares y escalables.

## Misión

Brindar a nuestros clientes, soluciones de negocio de la más alta calidad, utilizando tecnologías innovadoras y pertinentes que permitan el aumento de la productividad.

#### Visión

Constituirnos en un elemento fundamental de apoyo a nuestros clientes llegando a convertirnos en la empresa líder del medio, al entregar soluciones innovadoras que satisfagan a nuestros clientes quienes son nuestra razón de ser.

## Sobre la "Solución Integral NextSis-ERP"

Solución Informatica con más de 15 años en el mercado nacional e internacional con el objetivo de brindar a nuestros clientes diversas formas de acceder y procesar sus datos, con la seguridad que el acceso a su información es la clave para que usted pueda actuar rápidamente, identificando oportunidades y reduciendo las prácticas ineficientes.

Nuestro producto está basado en las 3 características principales que distinguen a un ERP, con la finalidad de adecuarse a diferentes giros de negocio mediante la configuración de cada uno de sus módulos. Estas características son:

Integral, porque permite controlar los diferentes procesos de la compañía entendiendo que todos los departamentos de una empresa se relacionan entre sí, es decir, que el resultado de un proceso es punto de inicio del siguiente.

✓ Modular. Porque entiende a la empresa como un conjunto de departamentos que se encuentran interrelacionados por la información y procesos que comparten. Esta funcionalidad se encuentra dividida en módulos, los cuales pueden instalarse de acuerdo con los requerimientos del cliente. Ejemplo: Ventas, Almacenes, Compras y Logística, Cuentas Corrientes, Tesorería, Contabilidad, Producción, Costos, etc.

Adaptable. NextSis está creado para adaptarse a la idiosincrasia de cada empresa. Esto se logra por medio de la configuración o parametrización de los procesos, lo cual se define en el periodo de implantación del sistema.

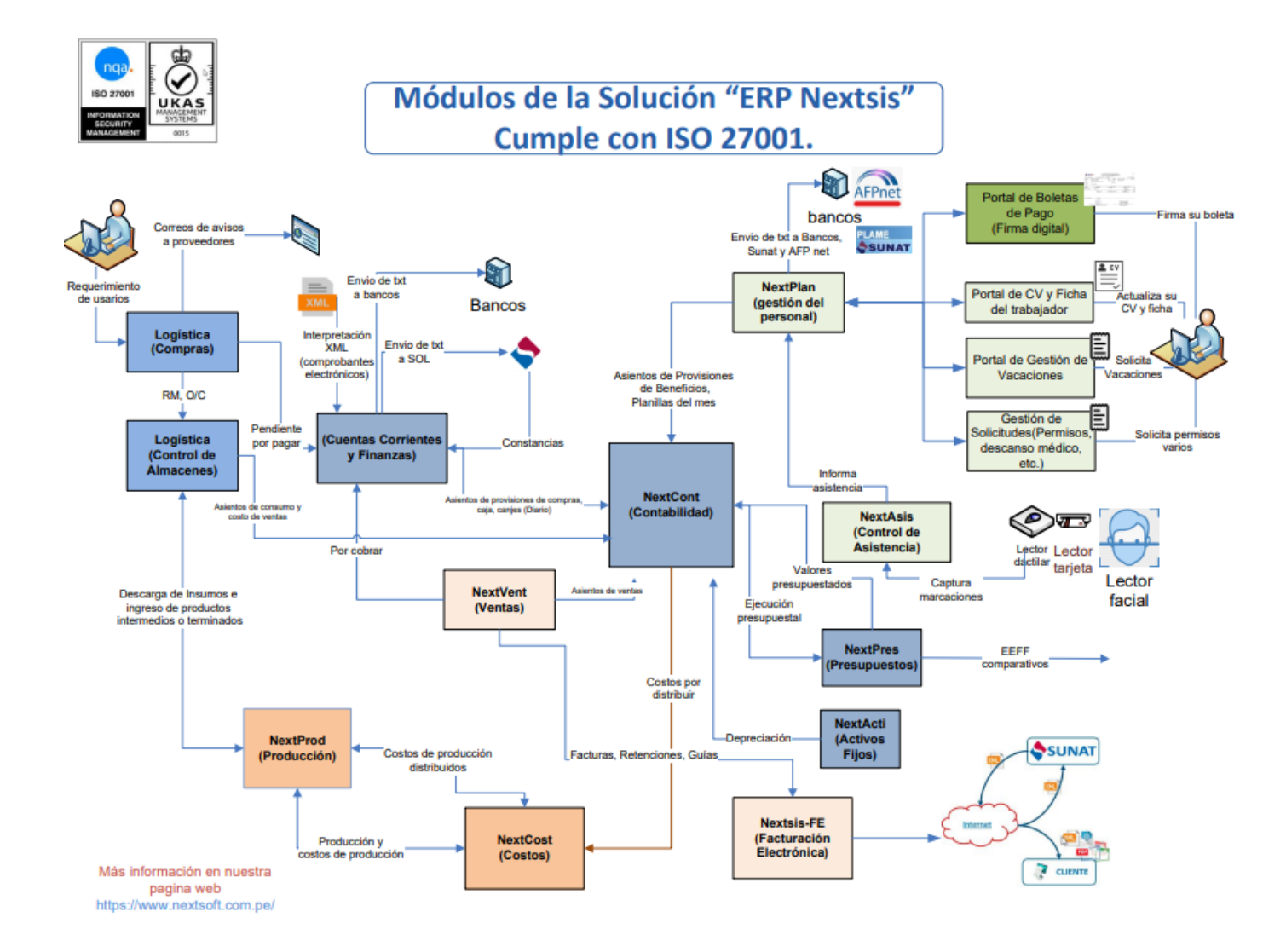

# <span id="page-4-0"></span>1.2 Algunos de Nuestros Clientes

![](_page_4_Picture_242.jpeg)

![](_page_5_Picture_0.jpeg)

![](_page_5_Picture_225.jpeg)

Teléfono: 952 330 895

E-Mail: carmenh@nextsoft.com.pe

![](_page_6_Picture_0.jpeg)

![](_page_6_Picture_231.jpeg)

Teléfono: 952 330 895

E-Mail: carmenh@nextsoft.com.pe

![](_page_7_Picture_0.jpeg)

![](_page_7_Picture_37.jpeg)

![](_page_8_Picture_0.jpeg)

# <span id="page-8-0"></span>2. CARACTERÍSTICAS Y ALCANCE DEL PROYECTO

# <span id="page-8-1"></span>2.1. Módulo de Logística (escritorio y web colaborativa)

#### Sub Módulo de Requisiciones

- ✓ Requisición de materiales
- ✓ Requerimiento de Unidad o Requerimiento único
- ✓ Flujo de hasta 2 niveles de aprobaciones de los requerimientos

#### Sub Módulo de Compras

- ✓ Generación de Requisiciones de materiales
- ✓ Generación de Solicitudes de compra
- ✓ Registro de Precios de Cotizaciones para la solicitud de compra
- ✓ Generación de Órdenes de compra
- ✓ Generación automática de Orden de compra a partir de una solicitud de compra
- ✓ Varios tipos de descuentos por compras
- ✓ Generación automática de Partes de ingreso desde órdenes de compra
- ✓ Control de Compras pendientes de entrega
- ✓ Control de reposición de inventarios a partir de órdenes de compra pendientes y stocks mínimos y críticos

#### Sub módulo Gestión de inventarios y almacenes

- ✓ Organización jerárquica a varios niveles de productos a través de familias
- $\checkmark$  Maneja dos unidades de medida por articulo (Unidad mayor y menor)
- ✓ Permite definir artículos por almacén, de esta manera restringe el acceso o manipulación de productos en otros almacenes donde no está permitido.
- ✓ Maneja dos tipos de costo: Financiero (para la toma de decisiones) y otro contable (para efectos tributarios)
- ✓ Movimientos de almacén
	- o Ingresos por compras
	- o Ingresos por producción
	- o Transferencias entre almacenes

![](_page_9_Picture_0.jpeg)

- o Transferencia entre productos de un mismo almacén
- o Salidas por consumo
- o Ingresos y salidas por ajustes de inventarios
- o Ingreso de notas de crédito y débito, fletes y otros que solo afectan el saldo valorado y no el físico.
- o Consistencia de partes de ingreso por compra de logística con el módulo de tesorería.
- o Re cálculo de stocks físicos y valorados por producto, familia y almacén
- ✓ Lleva un control de stocks máximos, mínimos y críticos
- ✓ Kardex por almacén y por empresa
- ✓ Control de saldos valorados y Kardex en doble moneda
- ✓ Cuadros comparativos de presupuestado Vs. Ejecutado
- ✓ Cuadros resúmenes de consumo por centro de costo
- ✓ Transferencia de movimientos entre diferentes productos
- ✓ Ingreso de movimientos de almacén teniendo en cuenta solo datos valorados (Transporte, Fletes, etc.)
- ✓ Generación en bloque de las cuentas por pagar, y sus correspondientes asientos de compras
- ✓ Generación automática del asiento contable del costo de ventas
- ✓ Generación de los asientos correspondiente a los consumos de almacén.
- ✓ Opciones para importar información. Existe opciones para importar información en bloque basándose en hojas de Excel.

#### Reportes

- ✓ Catálogos de Productos
- ✓ Kardex físico por empresa, sucursal y almacén
- ✓ Kardex Físico Valorado por empresa, sucursal y almacén
- ✓ Productos sin movimiento
- ✓ Consumos y Proyección de Compras
- ✓ Formatos de Toma de Inventarios
- ✓ Consistencias de vales de almacén
- ✓ Movimientos resumen por producto o familia
- ✓ Movimientos resumen por tipo de movimiento
- ✓ Stock Mínimos y críticos, Stocks Valorizados

![](_page_10_Picture_0.jpeg)

# <span id="page-10-0"></span>2.2. Módulo de Activos Fijos

- ✓ Control de cada una de las fichas de ingreso de sus activos, distribuidos según los tipos de activos definidos por el usuario.
- ✓ Generación y enlace automático de sus activos fijos desde la recepción del documento.
- ✓ Configuración jerárquica e individual de cada uno de sus activos, llegando a determinar cada una de las partes que forman un activo.
- ✓ Control de modificaciones y mejoras a los activos fijos, creando un nuevo ítem con una nueva vida útil, logrando conocer el valor individual de cada una de las mejoras y el valor total del activo fijo.
- ✓ Control de ajustes positivos y negativas del valor de los activos fijos, afectando la depreciación, pero manteniendo la vida útil del activo fijo.
- ✓ Control de códigos configurables, se puede determinar la estructura de los códigos de los activos, los cuales corresponden a un correlativo compuesto por otros datos (por ejemplo: Año de compra, tipo de activo)
- $\checkmark$  Control de ubicación actual y anterior de cada uno de los activos
- $\checkmark$  Control de transferencia de ubicaciones de activos fijos
- ✓ Distribución de activos según diferentes centros de costos. Es factible que un activo distribuya su valor entre diferentes centros de costos, y mediante esta distribución se podrá emitir totales históricos y actualizados distribuidos por centros de costo.
- ✓ Distribución por cuentas contables, los activos están enlazados a una cuenta contable específica.
- ✓ Manejo de la depreciación lineal, mediante el ingreso de tasas de depreciación
- $\checkmark$  Manejo adicional de diferentes tipos de depreciación, según la necesidad de la empresa.
- ✓ Proceso de depreciación mensual, el cual se puede realizar o deshacer las veces que el usuario considere necesario (previo control de seguridad).
- ✓ Informe sobre la depreciación mensual histórica.
- ✓ Informe configurable sobre la depreciación actualizada.
- ✓ Impresión de códigos de barras de los activos fijos (requiere de una impresora de código de barras)
- ✓ Opciones de toma de inventarios y conexión a dispositivos de lectura de código de barras externos (para equipos con memoria propia, requiere de un modelo especifico de lectoras)
- ✓ Informe de depreciación distribuido por cuentas y centros de costo.
- ✓ Listados configurables de activos, por ubicación, códigos, centros de costo o cuentas contables.
- ✓ Impresión del libro de activos fijos requerido actualmente por SUNAT.
- ✓ Exportación del libro electrónico de activos fijos (PLE).

![](_page_11_Picture_0.jpeg)

#### <span id="page-11-0"></span>2.3. Módulo de Control de Asistencia

Este módulo permite realizar el control de la asistencia del personal permitiendo ingresar un horario y registrar la asistencia a través de un equipo biométrico (Equipo marcador de Asistencia).

El sistema permite crear 2 tipos de horario, un horario semanal periodo fijo (Un horario fijo semanal que se repite en el tiempo), y un horario calendario dinámico (la asignación se realiza por cada día).

El sistema permite registrar los permisos, autorización y justificar las faltas, así como también permite autorizar los tiempos extras ya sea en horas (horas extras), o en días (horas dobles).

El sistema permite controlar los feriados, ya sean nacionales o locales.

El sistema permite organizar a todo el personal por Áreas.

Todas las interfaces permiten enviar los listados a un documento Excel.

El sistema tiene herramientas para interactuar con los equipos marcadores de asistencia, permitiendo registrar tarjetas, extraer marcaciones, y configurar tareas de extracción de marcaciones automáticas al servidor de Base de datos.

## Interfaz de Procesamiento de Marcaciones

Se permite realizar el proceso por bloque o por unidad, una vez terminado se muestra un resumen de lo procesado para una revisión previa

#### Seguridad

El módulo permite configurar a usuarios para permitirles acceder solo a las áreas que les corresponde.

Y cada proceso, solo le da acceso según la configuración realizada

#### Mantenimiento de Tarjeta / Colaborador.

El sistema permite cambiar los datos del colaborador.

Se permite configurar el Área, Cargo y grupo, dichos campos son utilizados como filtros en las diferentes pantallas del sistema.

#### Reporte General

Este reporte muestra los tiempos: Horas trabajadas, Horas nocturnas, tiempo de licencias y autorizaciones, tiempos pendientes (tardanzas y salidas anticipadas), tiempos adicionales

Este reporte tiene 2 presentaciones:

- Resumido: Muestra la suma de los tiempos indicados
- Detallado: Muestra los tiempos por fecha (día por día).

## Reporte Detallado por Concepto

![](_page_12_Picture_0.jpeg)

Este reporte permite mostrar información diversa según la opción seleccionada, en un formato calendario.

Este reporte detalla la información por día según el rango de fechas ingresado.

El reporte también muestra en el formato seleccionado (Horas, Minutos o formato de "HH:MM").

## Horarios

Creación de horarios por día y horarios semanales.

#### Asignación de Horarios.

El sistema permite hacer una asignación múltiple de horarios, donde se le permite al usuario seleccionar de una lista los horarios, así como copiar y pegar sobre la pantalla

## Asignación con Plantilla Excel—Horario Calendario.

El sistema permite exportar un documento Excel y realizar la asignación de horarios.

#### Asignación con Plantilla— Lineal

El sistema también permite exportar con otro formato, en el cual se permite cargar un horario semanal y cargarlo como horario calendario

La asignación de horario se puede realizar de utilizando hasta tres formas: Asignación semanal, Asignación Calendario, Asignación calendario usando un horario semanal; las tres formas de asignación se procesan de la misma forma para poder procesar la asistencia y obtener, la tardanza, horas trabajadas, y los diferentes indicadores necesarios para un control de la asistencia

## Integración con Planillas

El sistema permite configurar que indicadores se pueden enviar al sistema de recursos humanos para el cálculo de las planillas, tales como:

- ✓ Tardanzas
- ✓ Faltas
- $\checkmark$  Horas Extras (25% y 35%)
- ✓ Horas Dobles

La configuración también se realiza al nivel de autorizaciones y permisos.

## <span id="page-12-0"></span>2.4. Módulo de Finanzas

## Módulo de Cuentas corrientes (Cuentas por pagar y cobrar)

Este módulo le permite llevar un control efectivo de sus obligaciones por pagar (proveedores) y cuentas por cobrar (clientes).

![](_page_13_Picture_0.jpeg)

- ✓ Control de ingreso de documentos. Le permite registrar sus documentos de compras o ventas, actualizando la cuenta corriente individual de cada una de las entidades con las que trabaje la empresa, controlando para los mismos las fechas de emisión, posible pago y cancelación de cada uno de los documentos.
	- Este módulo se encuentra enlazado con su sistema de ventas, por lo cual las cuentas por cobrar se generan automáticamente desde el módulo de ventas.
	- Asimismo Ud. puede agrupar documentos registrados a través de un campo de agrupación o a través de una estructura de flujos de caja originada y definida desde el módulo de tesorería. Esta opción permite registrar los documentos con detracción separando el monto de detracción para evitar problemas al momento de realizar la cancelación final del documento.
- ✓ Canje de documentos. Control de letras y notas de crédito de proveedores y clientes, cancelando total o parcialmente las cuentas corrientes correspondientes.
- $\checkmark$  Anulación de documentos. Permite anular cualquier documento de proveedores o clientes, siempre y cuando no esté cancelado total o parcialmente.
- ✓ Control de documentos. Control detallado individual del historial de cada uno de los documentos ingresados (clientes o proveedores), realizando un seguimiento desde su ingreso o provisión hasta cada uno de sus pagos en efectivo, canjes, o depósitos realizados.
- ✓ Control de Anticipos y rendiciones. El sistema maneja un control de los anticipos y rendiciones de cuenta ítems en la cuenta corriente, de tal forma que Ud. Puede verificar los saldos exactos de cada uno de estos movimientos
- ✓ Listado de documentos Pendientes Listado de documentos pendientes de proveedores o clientes según cualquier intervalo de fechas, tipo de documento, etc. Además, en esta opción el usuario puede determinar la fecha sobre la cual desea listar los documentos (sobre la fecha de emisión, posible pago, o vencimiento)
- ✓ Kardex de Cuentas Corrientes. El sistema muestra reportes correspondientes los movimientos detallados de cada uno de los documentos de cuentas corrientes por pagar o cobrar.
- ✓ Consultas sobre el historial de documentos. Consultas detalladas de los movimientos de un documento de compras o ventas.

![](_page_14_Picture_0.jpeg)

## <span id="page-14-0"></span>2.5. Módulo de Caja y Bancos

Este módulo se encarga principalmente de registrar todos los movimientos de caja y bancos de la empresa haciendo uso de las diferentes formas de pago, enviando información a los sistemas de los bancos y finalmente permite la conciliación bancaria y generación automática de asientos en contabilidad.

- ✓ Control de cuentas de caja. Ingreso de cada una de las cuentas de caja que utilice la empresa, caja soles, dólares, fondo fijo y cuentas corrientes bancarias de la empresa, relacionando directamente a su correspondiente cuenta contable, y de esta forma permitir la contabilización de los movimientos en línea o por lotes.
- $\checkmark$  Flujo de caja. El usuario puede configurar una estructura de flujo de caja de forma jerárquica, el cual es totalmente independiente para cada año de trabajo, y se va distribuyendo y mayor izando automáticamente según el ingreso de los movimientos de caja.
- ✓ Transferencias. Control total de transferencias económicas entre las diferentes cuentas de caja o bancos de la empresa
- ✓ Movimientos de caja y bancos. Ingreso directo de cada uno de los movimientos de caja o bancos, organizados según los tipos de movimientos determinados por el usuario y los rubros correspondientes del flujo de caja. Dentro de estos movimientos se encuentran los pagos a proveedores o trabajadores, cobranzas a clientes, adelantos de sueldo, movimientos de bancos (notas de cargo, descuentos, etc.); todos estos movimientos pueden ser en efectivo o mediante un depósito directo a una cuenta bancaria.
- ✓ Los tipos de movimientos que se relacionen con algún tipo de cuenta corriente, va afectando directamente al saldo del documento correspondiente.
- ✓ Los tipos de movimientos se ingresan siempre van relacionados con una entidad comercial (proveedores, trabajadores, clientes, socios, accionista, etc.), los mismos que son creados y configurados por el usuario, y de esta forma se puede determinar los saldos totales según cualquier entidad comercial o tipo de entidad.
- ✓ Cada movimiento de caja genera un asiento contable en Contabilidad, a petición del usuario; mayorizando automáticamente los saldos de las cuentas contables.
- ✓ Movimientos Virtuales: El sistema de tesorería le permite exportar archivos a los siguientes bancos: Banco de crédito, Banco Continental, Banco Financiero, Scotiabank.

![](_page_15_Picture_0.jpeg)

- ✓ Pagos automáticos de detracciones: El sistema permite realizar los pagos de detracción y exportar un archivo de texto de acuerdo a lo definido por Sunat en Línea, y posteriormente recepcionar la respuesta de Sunat para levantar y actualizar su registro de compras con los datos de los comprobantes de detracción.
- ✓ Planillas de caja. Permite generar planillas según cualquier criterio determinado por el usuario y después poder emitir informes resumidos o detallados según los movimientos de las planillas de caja (Movimientos por transporte, Totales de cobranzas por vendedores).
- ✓ Pagos en bloque Cancelación de diferentes documentos, de diferentes proveedores mediante un solo movimientos de caja o bancos (Liquidación de Fondo fijo, Gastos de viaje, etc.). Este proceso no genera un asiento contable directo por tratarse de varios movimientos, los cuales finalmente podrían derivarse en varios asientos contables.
- ✓ Generación e impresión automática de cheques. El módulo de tesorería permite el control de la numeración de las chequeras y la impresión de los cheques utilizando las chequeras comunes o utilizando impresoras magnéticas.
- $\checkmark$  Anulación de movimientos de caja y bancos, Se puede realizar la anulación de cualquier documento de caja o bancos, realizando automáticamente el extorno en la cuenta corriente que corresponda.
- ✓ Cierres de cuentas caja Control que permite un bloqueo a cualquier fecha y cualquier cuenta caja de forma independiente, lo cual permite cerrar todos aquellos movimientos que hayan sido revisados y conciliados, a fin de no poder modificar dichos datos.
- $\checkmark$  El control de cierres tiene claves de acceso que le permitirá abrir operaciones cerradas y modificarlas de acuerdo a las necesidades.
- ✓ Conciliación Bancaria. Mediante esta opción Ud. Podrá conciliar sus movimientos de bancos diariamente, seleccionando los movimientos que aparezcan en sus extractos bancarios, y de esta forma el sistema podrá determinar las diferencias para emitir el reporte final de conciliación bancaria.
- ✓ Control de saldos. Control automático de saldos de cada una de las cuentas caja a cualquier fecha.
- ✓ Control individual de movimientos de caja y bancos El sistema le permite observar todos los movimientos de una cuenta caja y a la vez los documentos de cuenta corriente que fueron afectados por cada uno de los movimientos de caja y bancos

![](_page_16_Picture_0.jpeg)

# <span id="page-16-0"></span>2.6. Módulo Contable – NextCont

- ✓ *Bi-Moneda El sistema maneja dos contabilidades en Soles y dólares, de manera que todos los reportes del sistema de contabilidad tendrán opciones para determinar la moneda que se tomara en cuenta de forma independiente.*
- ✓ *Plan de Cuentas Contable y Plan de Cuentas Auxiliares El plan de cuentas es totalmente configurable y permite el manejo de Centros de Costo, Tipos de Cuentas Corrientes, Cuentas de Gastos, etc.*
- ✓ Impresión de Libros Contables Maneja diferentesformatos de libros contables detallados y resumidos, según las normas establecidas por SUNAT. Impresión de:
	- Registros de Ventas
	- Registros de Compras
	- Libro Diario
	- Libro Mayor
	- Inventarios y Balances
	- Balance General
	- Hoja de trabajo, etc.
- $\checkmark$  Análisis de Cuentas Emite análisis de cuentas de cualquier periodo, cuenta, registro, o cuenta corriente, agrupando los datos por meses, cuentas o RUCs de proveedor.
- ✓ *Asientos Tipo: Permite trabajar con asientos tipo para facilitar el ingreso de datos, esto es útil cuando se trata de registrar varios asientos parecidos (para el caso de asientos de ventas, compras, caja o planillas.)*
- ✓ *Procesos Automáticos. Mayorización en línea, control de bloqueo mensual, asientos de cierre y apertura de año, asientos de naturaleza y destino, asientos automáticos según plantillas definidas por el usuario, cancelación de documentos pendientes, historial de documentos, obtiene el tipo de cambio según la fecha del documento a contabilizar, control de diferentes tipos de cambio según el registro contable, etc.*
- ✓ Control de cierres contables Los cierres de contabilidad son simplemente bloqueos con los cuales se controla el acceso de lectura o escritura a ciertos periodos, y dichos cierres pueden reabrirse en cualquier momento según ciertas normas de seguridad determinadas por el usuario final. No es necesario realizar ningún tipo de cierre para iniciar la contabilización de un nuevo periodo, simplemente hay que ubicarse en el periodo que se desea contabilizar.
- ✓ Configuración de Registros de compras y ventas por el usuario El sistema cuenta con una interfaz que

![](_page_17_Picture_0.jpeg)

permite la configuración de las columnas que se usan en los registros de compras y ventas, permitiendo agregar, eliminar o cambiar las características de las columnas o su contenido.

- ✓ Generación del asiento de diferencia de Cambio. Generación del asiento de diferencia de cambio de forma mensual, dependiendo de la contabilización realizada en soles y dólares.
- ✓ Consultas Jerárquicas. Consultas jerárquicas de saldos a todos los niveles de cuentas, llegando a verificar cada uno de los asientos contables que generan dichos saldos.
- ✓ Configuración de estados financieros por el usuario La configuración de los balances y estados de pérdidas y ganancias son configurables por el usuario desde el sistema, el cual para dicho propósito cuenta con una interfaz gráfica, típica de cualquier sistema de Windows.
- $\checkmark$  Anexo de Balance. Reportes mensuales correspondientes a los saldos de las cuentas contables, distribuido por cada cuenta corriente (RUCs) si es que la cuenta contable lo requiere (12, 42)
- ✓ Exportaciones al PDT. Exportación de Recibos de Honorarios, Documentos de retención, balance de comprobación, Software para exportadores PDB.
- ✓ Impresión automática a Microsoft Excel Todos los reportes del sistema NextCont pueden ser migrados a documentos o archivos tipos texto, Microsoft Word, Microsoft Excel, Archivo separado por comas, etc.
- ✓ Libros contables: Impresión de los libros contables de acuerdo a los formatos definidos por SUNAT para el periodo:
	- Libro Caja y Bancos
	- Formato 1.1 Libro Caja y Bancos Detalle de los movimientos del efectivo.
	- Formato 1.2 Libro Caja y Bancos Detalle de los movimientos de la cuenta corriente.
	- Libro de Inventarios y Balances:
	- Formato 3.1: Libro De Inventarios Y Balances Balance General.
	- Formato 3.2: Detalle del saldo de caja.
	- Formato 3.3: Detalle de cuentas por cobrar a Clientes.
	- Formato 3.4: Detalle de cuentas por cobrar a accionistas.
	- Formato 3.5: Detalle de cuentas por cobrar diversas.
	- Formato 3.6: Detalle de cuentas por cobranza dudosa.
	- Formato 3.10: Detalle de tributos por pagar.
	- Formato 3.11: Detalle de cuentas de remuneraciones.
	- Formato 3.12: Detalle de cuentas de proveedores.

![](_page_18_Picture_0.jpeg)

- Formato 3.13: Detalle de cuentas por pagar diversas.
- Formato 3.14: Detalle de cuentas de beneficios sociales.
- Formato 3.15: Detalle de cuentas de ganancias diferidas.
- Libro Diario.
- Formato 5.1 Libro Diario
- Formato 5.2 Libro Diario de formato Simplificado
- Formato 6.1 Libro Mayor
- Registro de compras
- Registro de ventas
- $\checkmark$  Libros Electrónicos PLE 5.0: Exportación de libros electrónicos al PLE
	- Registro de compras
	- Registro de ventas
	- Libro diario
	- Libro Mayor
	- Inventarios y Balances
	- Estado de Ganancias y Perdidas
	- Detalle de Inventarios y Balances
	- Hoja de Trabajo
- ✓ *Distribución de costos:* Procesos de ingresos de drivers o indicadores que permitan distribuir y redistribuir los saldos contables entre los diferentes centros de costos de la empresa para poder generar automáticamente asientos que no afectan a su contabilidad, pero nos permiten emitir reportes incluyendo el cálculo de distribución de costos que realiza el sistema de acuerdo a los indicadores definidos por el usuario. El sistema permite definir diferentes indicadores de forma mensual en forma de valores o porcentajes para una o varias cuentas y uno o varios centros de costos.
- ✓ *Diagnósticos: Emite diagnósticos de la contabilidad ingresada, según diferentes parámetros:* 
	- Control de asientos descuadrados.
	- Cuadrar totales de movimientos con saldos.
	- Cuadrar totales entre cuentas de contrapartida, etc.
	- Ajuste de cuentas Centro de Costos, Presupuestos, Cuentas Corrientes
	- Control de Documentos duplicados de compras.

![](_page_19_Picture_0.jpeg)

## <span id="page-19-1"></span><span id="page-19-0"></span>2.7. Módulo de Recursos Humanos

#### Administración de datos

Permite registrar y actualizar información detallada del personal, como datos personales, Laborales, Pensionarios, Información económica financiera, Información de derecho habientes, Centros de costo o unidades de negocio por trabajador, Foto y huella digital.

También puede registrar Información sobre capacitación (cursos realizados por la empresa, personales, currículo actual de cursos; cursos programados, costo de capacitación.)

#### <span id="page-19-2"></span>Gestión de la Planilla

Permite calcular planillas del Régimen General, Régimen Agrario, Construcción Civil, otros que se pueden configurar.

Permite definir sus propios conceptos de ingresos, descuentos, aportes, etc. de manera fácil y dinámica, así como establecer el cálculo de diferentes maneras por tipo de trabajador, por trabajador o por Centro de Costo o Unidad de Negocio.

Permite el cálculo de adelantos de quincena de acuerdo a diversos criterios y aplica el descuento de forma automática.

Permite la Transferencia de pagos a diversos bancos, como BCP, BBVA y otros.

Cálculo del CTS semestral y provisión mensual

Cálculo de Renta de quinta categoría, con posibilidad de ingresar retenciones y remuneraciones en otras empresas y con cálculo de promedios para las remuneraciones variables (comisiones, etc.).

También se incluye la proyección del ingreso por 9% o 6.75% que se paga en las planillas de gratificaciones. Incluye el cálculo con los nuevos tramos de renta de quinta.

Maneja préstamos al personal, adelantos, descuentos e ingresos extraordinarios, los mismos que son controlados por diferentes niveles de aprobación; además de herramienta para la gestión de estos. El sistema tiene la posibilidad de generar cronogramas de pago, refinanciación de deudas, cancelación anticipada de cualquier tipo de adelanto o préstamo (efectivo por caja, depósito bancario, descuento por planilla).

![](_page_20_Picture_0.jpeg)

El sistema considera el pago de remuneraciones netas (calculo inverso, a partir de un sueldo neto calcula el sueldo bruto) tanto en soles como en dólares. Liquidación de beneficios sociales (para el régimen general). Configuración de Gratificaciones Ley 29351. Exporta información según formatos de AFP-Net. PLAME y T-Registro. Importación masiva de trabajadores al T-Registro. Importación de Periodo Laboral. Importación de Mas Vida. Importación de Periodo Laboral. Importación de SCTR. Importación de Días de Suspensión (días de vacaciones, descanso médico, subsidio, faltas, etc.). Importación de Establecimientos del trabajador. Importación del detalle de la remuneración del trabajador. Importación de ALTAS de derechohabientes. Importación de BAJAS de derechohabientes. Gestión de Recursos Humanos Vacaciones: Control detallado sobre el periodo vacacional del trabajador: vacaciones planificadas, gozadas, pagadas, Avisos de vencimiento de Vacaciones.; así mismo imprime los reportes relacionados Provisiones

El sistema realiza los cálculos de las provisiones de Vacaciones, gratificaciones, y CTS, con sus respectivos asientos contables

Utilidades: Permite el cálculo de las utilidades. (Disponible solo en l versión empresarial).

Evaluación de Desempeño

Permite el registro de evaluaciones al personal a través de diversos criterios de evaluación. (Disponible en la versión empresarial)

Contratos: Permite el registro de contratos, emisión de los mismos a través de plantillas definidas por el usuario. (Disponible en la versión empresarial).

Avisos: El sistema le emite avisos de vencimiento contratos, Vacaciones, Licencias de conducir, otros

![](_page_21_Picture_0.jpeg)

Reporteador: También cuenta con un reporteador que es una herramienta poderosa para la emisión de nuevos reportes definidos por el usuario y con salidas a Impresora, MS-Excel y Texto

Integración con otros sistemas

Importa Información de terceros a través de archivos de Excel, por ejemplo, importa asistencias, Tareos, Descuentos de terceros (bancos, etc.).

## <span id="page-21-0"></span>2.8. Módulo de Documentos Digitales

## <span id="page-21-1"></span>• Características de la solución

*El portal del colaborador, es un portal web que le permite consultar y firmar sus boletas de pago, además de otros documentos relacionados; para ello el colaborador solo necesita contar con un número de identidad que puede ser su número de DNI o carnet de extranjería, es fácil de operar y se adaptar a cualquier dispositivo. Además, le permitirá ahorrar tiempo y dinero evitando imprimir documentos físicos y de esta forma Ud. contribuirá con nuestro planeta*

## <span id="page-21-2"></span>Perfil del colaborador

El colaborador puede ingresar al portal con el Nº de documento de identidad, registrar su contraseña y podrá visualizar y/o firmar los siguientes documentos.

Boletas de pago de:

- **Remuneraciones**
- Vacaciones
- **Gratificaciones**
- **Subsidios**
- Utilidades
- Reintegros y otros.
- Certificado de CTS semestral
- Certificado de renta de quinta categoría
- Certificado de trabajo
- Constancia de trabajo
- Liquidación de Utilidades

El sistema no les permite descargar o imprimir las boletas de pago si antes el colaborador no ha firmado a través de la plataforma.

![](_page_22_Picture_0.jpeg)

# <span id="page-22-0"></span>2.9. Módulo de CV y Ficha de Personal

El módulo tiene un acceso de usuario único, utilizando el número de DNI, y recuperación de contraseña por correo electrónico.

La información mostrada, está integrada con el sistema de RRHH (Planillas)

El usuario del sistema de planillas puede crear los usuarios desde el módulo de RRHH, y la actualización de los datos en la plataforma de CV y Ficha es automática (Cada vez que el usuario de RRHH actualiza la información del colaborador).

Este módulo tiene 2 modalidades: Usuario Colaborador y Usuario Administrador.

## Características para el usuario colaborador:

Curriculum Vitae

o El usuario en el registro de CV puede actualizar todos los datos personales y adjuntar los siguientes archivos:

- Foto personal
- Documento de Identidad (Ambas caras)

o El usuario puede registrar los varios registros de los siguientes tipos de información con un archivo adjunto (PDF)

- Referencias Laborales
- Experiencia profesional
- Formación académica
- Idiomas
- Conocimientos Informáticos
- Otros Conocimientos
- Otra Habilidades
- o El usuario puede descargar un archivo PDF de los datos personales ingresados, se incluye la Foto.
- Ficha Personal
	- o El usuario puede ver los datos registrados por el área de RRHH, y editar información del propio usuario.
	- o El usuario en el registro de CV puede actualizar todos los datos personales y adjuntar los siguientes archivos:
		- Foto personal

![](_page_23_Picture_0.jpeg)

▪ Documento de Identidad (Ambas caras)

o El usuario puede registrar familiares, actualizar los documentos (Imagen de ambas caras del documento de Identidad y/o partida de nacimiento).

o El usuario puede registrar contactos

o El usuario está obligado a declarar haber leído "Las políticas de Privacidad para el tratamiento de los datos", para permitir guardar los cambios que haya realizado.

o El usuario puede descargar un archivo PDF de los datos personales ingresados, se incluye la Foto.

# Características para el usuario Administrador:

- El usuario administrador, también tiene la facilidad para registrar tanto su CV y su Ficha Personal, según las características del "Usuario Colaborador"

Curriculum Vitae

o El administrador puede realizar una búsqueda de todos los usuarios registrados

o El administrador puede poner una fecha límite para que los colaboradores solo puedan actualizar la información de su CV hasta la fecha indicada.

o El administrador puede descargar el PDF del CV con los datos que ingreso el colaborador (Incluye la foto personal).

- Ficha Personal

o El administrador puede realizar una búsqueda de todos los usuarios registrados

o El administrador puede poner una fecha límite para que los colaboradores solo puedan actualizar la información de su Ficha Personal hasta la fecha indicada.

o El administrador puede descargar el PDF de la Ficha Personal con los datos que ingreso el colaborador (Incluye la foto personal).

o El administrador puede comparar los cambios que el colaborador ingreso, y dar el consentimiento para que la información ingresada por el colaborador sea actualizada en la ficha personal del sistema de RRHH (Planillas).

El administrador puede descargar un archivo "ZIP" con toda la información y adjuntos que el colaborador a adjuntado a su CV y Ficha personal.

![](_page_24_Picture_0.jpeg)

## <span id="page-24-0"></span>2.10. Módulo de Gestión de Vacaciones

El módulo tiene un acceso de usuario único, utilizando el número de DNI, y recuperación de contraseña por correo electrónico.

La información mostrada, está integrada con el sistema de Control de Asistencia y Sistema de RRHH (Planillas).

El usuario del sistema de planillas puede crear los usuarios desde el módulo de RRHH.

Este módulo envía correo en cada solicitud y aprobación a los usuarios implicados.

Este módulo tiene 2 modalidades: Usuario Colaborador, Usuario Aprobador y Usuario de RRHH.

#### Características para el usuario colaborador:

- Vacaciones
	- o El usuario puede ver el saldo de sus vacaciones
	- o El usuario puede ver el Kardex de sus vacaciones

o El usuario puede solicitar Vacaciones, donde se valida que las solicitudes no se sobrepongan con otras licencias o permisos

o El usuario puede buscar, revisar (solicitudes de vacaciones aprobadas) y anular las solicitudes de vacaciones que no están aprobadas, en la información mostrada se puede ver el estado del pedido (La jefatura responsable de su aprobación).

o Los correos emitidos van directamente a su jefe Inmediato, para la primera aprobación, y en la segunda aprobación se dirige al usuario de RRHH, quien da la aprobación final, y la generación de los periodos vacacionales en el módulo de RRHH (Planillas), y licencias de vacaciones en el Módulo de Control de Asistencia.

- **Solicitudes** 
	- o El usuario puede realizar los siguientes tipos de solicitud
		- Solicitud de Horas Extras
		- Solicitud de horas dobles
		- Solicitud de permisos por día
		- Solicitud de Justificación de tardanza
		- Solicitud de permiso por hora

![](_page_25_Picture_0.jpeg)

o El usuario puede buscar, revisar (solicitudes aprobadas) y anular las solicitudes que no están aprobadas, en la información mostrada se puede ver el estado del pedido (La jefatura responsable de su aprobación).

o Los correos emitidos van directamente a su jefe Inmediato, para su aprobación, así como la generación de las licencias en el Módulo de Control de Asistencia

## Características para el usuario Aprobador:

Vacaciones

o El aprobador puede ver un listado de todas las solicitudes de vacaciones pendientes de aprobación (Solo del personal que tiene a cargo)

o El aprobador puede aprobar múltiples solicitudes de vacaciones seleccionando en el listado y utilizando el botón de "Aprobar Seleccionados"

o El aprobador puede rechazar las licencias de vacaciones solicitadas, esta operación se realiza una a una, donde se solicita el motivo de rechazo.

**Solicitudes** 

o El aprobador puede ver un listado de todas las solicitudes pendientes de aprobación (Solo del personal que tiene a cargo)

o El aprobador puede aprobar múltiples licencias seleccionando en el listado y utilizando el botón de "Aprobar Seleccionados"

o El aprobador puede rechazar las licencias de solicitadas, esta operación se realiza una a una, donde se solicita el motivo de rechazo.

## Características para el usuario RRHH:

- El usuario RRHH tienes todas las características del "Usuario Aprobador"
- El usuario RRHH puede dar la segunda aprobación o rechazo de las solicitudes de vacaciones, esta acción envía un correo al usuario colaborador para notificar su aprobación o rechazo.
- El usuario RRHH puede cambiar la contraseña de cualquier usuario.

![](_page_26_Picture_0.jpeg)

## <span id="page-26-0"></span>2.11. Módulo de Taller Web

- Conjunto de maestros (Usuarios por taller, cargos, personal, marcas, modelos, atributos, equipos/unidades, actividades y plantilla de actividades), que permiten realizar la configuración para el uso adecuado del módulo.
- Se definen Ordenes de trabajo, donde se puede registrar:
	- Seleccionar una unidad/equipo
	- Responsable de la orden
	- Datos de fechas de entrega y devolución, definición de fecha de programación y aprobación
	- Se permite registrar actividades (Se puede usar la plantilla de actividades para cargar un conjunto preconfigurado)
	- Se permite agregar insumos y repuestos, así como artículos registrados en el maestro de productos, según el módulo de Logística.
	- Se permite registrar comprobantes de servicios externos.
	- Se permite adjuntar documentos (PDF's).
- Se tiene un flujo de aprobación, ejecución y cierre.
- El Proceso de ejecución permite generar Requerimientos de Unidad (R.U.), que son procesadas por el Módulo de Logística, se permite generar múltiples R.U's.
- Las Ordenes de Trabajo permiten utilizar los "Backlog", los cuales son Actividades y/o Repuestos (Productos) que quedan sin ejecutar/usar para una nueva Orden de Trabajo.
- Se tiene reportes acerca de Actividades, Ordenes y Backlog's, los cuales pueden exportarse en formato Excel, y PDF.

## <span id="page-26-1"></span>2.12. Módulo de Reclamaciones

El módulo permite facilitar el acceso al Libro de reclamaciones a través de un código QR, con el cual pueden conectarse de forma directa y realizar el registro.

El código QR puede tener la dirección de cualquiera de los locales (sucursales) que la empresa tenga registrado en el módulo de Libro de Reclamaciones

El módulo tiene dos entornos de acceso, para una persona cualquiera y para un administrador.

El acceso libre permite realizar las siguientes operaciones

- La persona puede ver y descargar un manual con las instrucciones básicas para realizar el registro.
- Al momento de realizar el registro de su reclamo, la persona puede llenar el formulario con la información solicitada (Información establecida según la ley 29571).

![](_page_27_Picture_0.jpeg)

- Al finalizar el ingreso de la información, la persona tiene las siguientes opciones:
	- o Enviar por correo electrónico, opción que permite enviar una copia de la información enviada a uno o más cuentas de correo electrónico (separadas por";").
	- o "He leído lo términos y condiciones" opción que el usuario tiene que marcar para permitir registrar el reclamo, de lo contrario, no se permitirá registra el reclamo (El usuario tiene un enlace donde puede leer los términos y condiciones antes de aceptar).
	- o "Declaro haber leído las políticas de privacidad y autorizo el tratamiento de mis datos conforme a ella", opción que tiene que seleccionar para permitir a la empresa el tratamiento de los datos personales.
	- o "No soy un robot", opción de control para garantizar un uso adecuado
- Al momento de guardar, el módulo solicitara confirmar el correo de envió, después de guardar la persona podrá imprimir o descargar el archivo con la información enviada.
	- El acceso del administrador.
- El administrador puede ingresar a las opciones avanzadas, utilizando un usuario (Número de RUC) y una contraseña que es proporcionada por NextSoft.
- El administrador tiene el acceso al manual de usuario y al manual de administrador.
- El administrador puede ver un listado de todos los reclamos registrados, también puede descargar a un documento Excel, adicionalmente puede realizar las siguientes acciones.
	- o Descargar un archivo PDF con el registro del reclamo
	- o Actualizar el estado del reclamo
	- o Derivar el reclamo
- El administrador puede ingresar un reclamo, con las mismas condiciones de cuando lo hace una persona en el acceso libre
- El administrador, puede editar los siguientes datos:
	- o Datos propios de la empresa
	- o Correo de contacto
	- o Correo para la copia del reclamo
	- o Información que se muestra en la pantalla de bienvenida
	- o Términos y condiciones
	- o Políticas de privacidad
	- o Datos del correo de envío

![](_page_28_Picture_0.jpeg)

- o Plantilla de correo electrónico
- o Cambiar la contraseña del usuario proporcionada por NextSoft (Número de RUC).
- El administrador puede crear los siguientes registros:
	- o Motivos de reclamo o queja
	- o Locales
	- o Contactos

Este módulo tiene una cuenta de demostración con la cualquier persona puede conectarse y probar las características del servicio

- Si desea verificar como podría administrar simplemente debe ingresar a [https://servicios.solutions](https://servicios.solutions-ns.com/libroreclamaciones)[ns.com/libroreclamaciones](https://servicios.solutions-ns.com/libroreclamaciones), ingresar "99999999999" en el campo Ruc, hacer clic en la llave y digitar la clave "1234".

![](_page_29_Picture_0.jpeg)

## ANEXO A

# SOPORTE Y ACTUALIZACIONES DE SISTEMAS

#### <span id="page-29-1"></span><span id="page-29-0"></span>Inclusiones:

- 1. Solución a consultas o dudas sobre el funcionamiento del sistema vía correo electrónico o teléfono.
- 2. Apoyo en la Configuración y verificación del correcto funcionamiento del sistema NextSis, con la finalidad de que hagan un registro correcto de datos.
- 3. Apoyo en la configuración de los usuarios del sistema, de acuerdo a las políticas de seguridad del sistema.
- 4. Capacitación y seguimiento en línea sobre procedimientos puntuales como parte del refuerzo a alguna capacitación anterior.
- 5. Oportuna corrección de fallas propias del desarrollo, cubiertas por NextSoft (fallas de programación, errores en código).
- 6. Apoyo en la instalación del sistema, producto de la adquisición de nuevas computadoras o reinstalación de sus sistemas operativos.
- 7. El servicio de soporte se realiza de forma remota y el tiempo de respuesta es de 1 a 48 horas dependiendo de la complejidad del trabajo.
- 8. Migración de versión de SQL server de acuerdo a la versión que NextSoft esté utilizando como parte de su desarrollo.
- 9. Actualizaciones del sistema, nuevas versiones y análisis de requerimientos del usuario: Durante la vigencia del contrato se actualizará las versiones de los módulos del sistema brindándoles nuevas mejoras y funcionalidades que NextSoft realiza con frecuencia como parte del crecimiento y política de mejora continua del sistema; teniendo en cuenta de forma obligatoria los aspectos legales, normas tributarias y estructuras definidas por Sunat.
- 10. Atención indefinida a procedimientos propios del sistema como cierre de periodos, apertura de periodos, apoyo de análisis de saldos contables, apoyo en configuración o impresión de libros, apoyo en impresión de voucher de egresos e ingresos, apoyo en la impresión de cheques, creación de planillas, adecuación de boletas de pago, apoyo en la formulación de planillas, apoyo en el armado y configuración de reportes personalizados(según herramientas del sistema), revisión de stocks y saldos

![](_page_30_Picture_0.jpeg)

de productos, apoyo en la creación de nuevos almacenes, y apoyo en la integración con plataformas de terceros(Tele crédito y otros bancos, PLE, PLAME, AFP Net)

11. Extracción de información teniendo como única referencia la información del sistema Nextsis. Este punto no corresponde a la creación de nuevos reportes, o procedimientos propios de la empresa.

#### <span id="page-30-0"></span>Exclusiones

- 1. No incluyen ningún desarrollo de nuevos requerimientos.
- 2. No incluye capacitación completa de modulo debido a cambio o movimiento de personal de parte de la empresa.
- 3. No incluye ningún apoyo en la instalación o configuración de los equipos de propiedad del cliente (instalación de framework, configuraciones regionales, etc).
- 4. No incluye la migración de datos de otros almacenamientos de datos como bases de datos o archivos Excel.

## <span id="page-30-1"></span>Costos adicionales – por demanda

- El costo por cada sesión de 90 minutos es de 90 soles + IGV. La sesión de capacitación se realiza de forma remota o en la oficina de NextSoft con una base de datos de prueba correspondiente a una copia de la base de producción del Cliente.
- Costo mínimo por migración de datos adicional de maestros o migración histórica adicional es de 190.00 soles + IGV
- Costo mínimo por soporte remoto no ligado a fallas de la Aplicación o del Servicio es de 110 soles + IGV